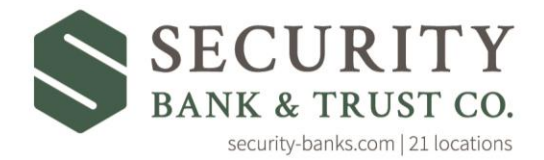

Growing, together.

## *Text Banking*

## **Enrollment**

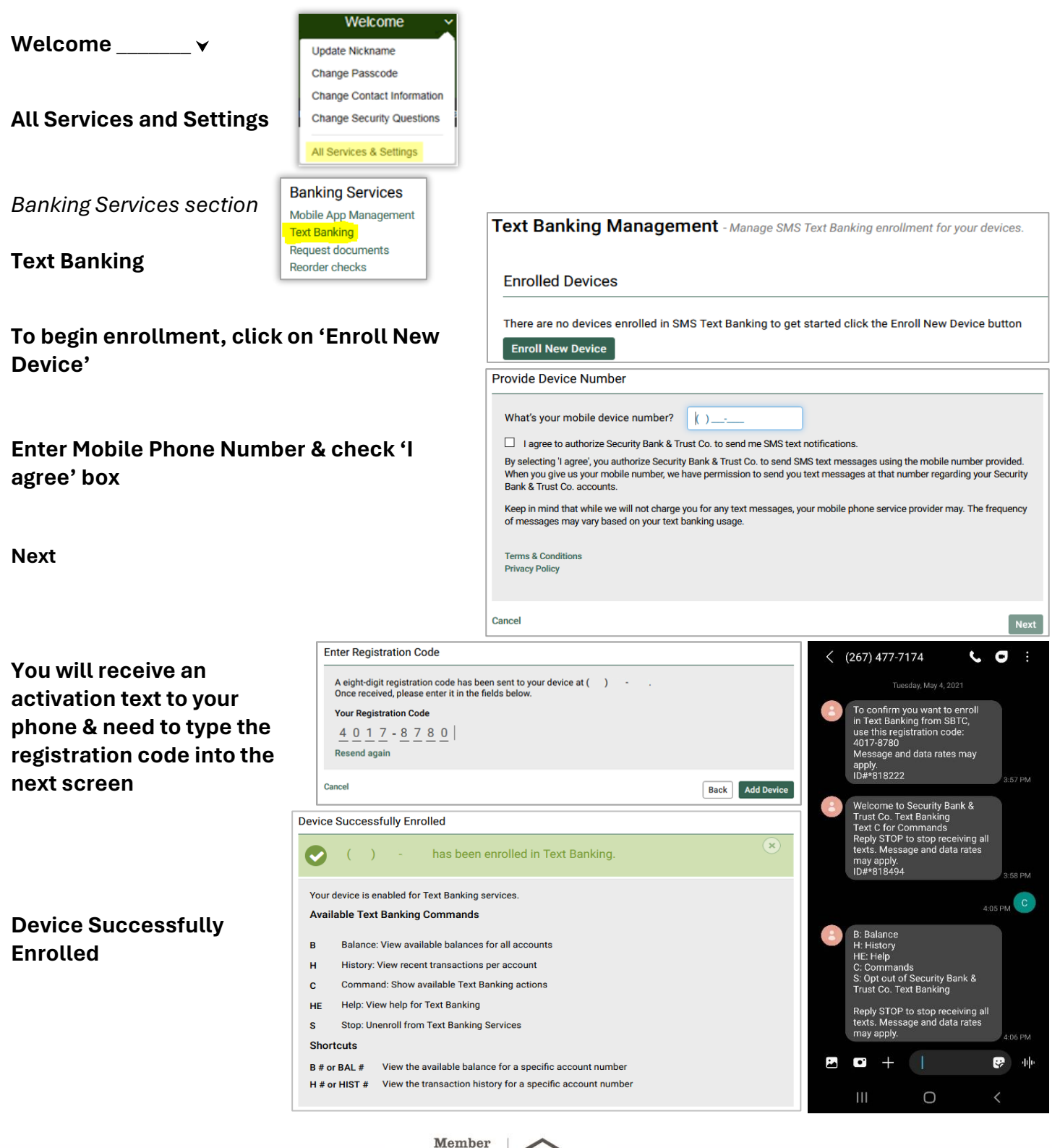

FDIC